## **Michael Buhlmann**

## **Mathematikaufgaben > Vektorrechnung > Geraden**

**Aufgabe**: Wie liegen die zwei Geraden g und h mit:

g: 
$$
x = \begin{pmatrix} 2 \\ 2 \\ 3 \end{pmatrix} + s \begin{pmatrix} -1 \\ 1 \\ 2 \end{pmatrix}
$$
 und h:  $x = \begin{pmatrix} 0 \\ 0 \\ 7 \end{pmatrix} + t \begin{pmatrix} -1 \\ 1 \\ 2 \end{pmatrix}$ 

zueinander?

**1. Lösung**: I. Allgemein kann hinsichtlich der Lage zwischen zwei Geraden g und h unterschieden werden:

a) Geraden sind identisch (g=h);

b) Geraden schneiden sich im Schnittpunkt S (g∩h = {S});

c) Geraden schneiden sich nicht und sind parallel (g||h, g≠h);

d) Geraden schneiden sich nicht und sind windschief (g, h windschief).

Dabei gilt folgende Vorgehensweise:

Schritt 1: Untersuchung der Geraden auf Parallelität (g||h): Im Falle der Parallelität ist die Vielfachheit der Richtungsvektoren der Geraden g und h gegeben. Es gilt:

a) Ein Punkt der einen Gerade liegt auf der anderen (Punktprobe); die Geraden sind identisch.

b) Ein Punkt der einen Gerade liegt nicht auf der anderen (Punktprobe); die Geraden sind parallel und verschieden.

Ansonsten gilt Schritt 2, wenn die Richtungsvektoren nicht Vielfache voneinander sind.

Schritt 2: Schnittpunktberechnung (g∩h): Gleichsetzen der Geradengleichungen von g und h führt zu einem linearen Gleichungssystem mit drei Gleichungen und zwei Unbekannten. Es gilt:

a) Das Gleichungssystem ist eindeutig lösbar; die Geraden schneiden sich im Schnittpunkt S.

b) Das Gleichungssystem ist nicht lösbar; die Geraden schneiden sich nicht und sind windschief.

II. Die Richtungsvektoren  $\overline{\phantom{a}}$  $\overline{\phantom{a}}$  $\overline{\phantom{a}}$ J  $\backslash$  $\mathsf{I}$  $\mathbf{I}$  − l 2 1 1 der beiden Geraden g und h sind identisch, die Geraden g und h

somit parallel (g || h). Um die Identität oder Nicht-Identität der beiden parallelen Geraden nachzuweisen, setzen wir den Stützvektor der Gerade h in die Gleichung der Geraden g ein (Punktprobe) und ermitteln die Werte des Geradenparameters s:

$$
h \rightarrow \begin{pmatrix} 0 \\ 0 \\ 7 \end{pmatrix} \rightarrow g \rightarrow \begin{pmatrix} 0 \\ 0 \\ 7 \end{pmatrix} = \begin{pmatrix} 2 \\ 2 \\ 3 \end{pmatrix} + s \begin{pmatrix} -1 \\ 1 \\ 2 \end{pmatrix} \Leftrightarrow \begin{cases} 0 = 2 - s \Rightarrow s = 2 \\ 0 = 2 + s \Rightarrow s = -2 \\ 7 = 3 + 2s \Rightarrow s = 2 \end{cases}
$$

Der Parameter s nimmt die verschiedenen Werte s = -2, s = 2 an; der zum Stützvektor  $\mid 0 \mid$  $\overline{\phantom{a}}$  $\overline{\phantom{a}}$ J  $\backslash$  $\mathsf{I}$  $\mathbb{I}$  $\mathsf{I}$ l ſ 7  $0 \mid$  gehö-0

rende Punkt Q(0|0|7) auf der Geraden h liegt somit nicht auf der Geraden g. Folglich sind die beiden Geraden g und h nicht identisch, sehr wohl parallel: g || h, g  $\neq$  h.

**2. Lösung**: I. Allgemein kann die Untersuchung der Lage zwischen zwei Geraden g und h im dreidimensionalen Vektorraum auf die (Nicht-) Lösbarkeit eines linearen Gleichungssystems mit drei Gleichungen und zwei Unbekannten zurückgeführt werden. Solch ein lineares Gleichungssystem ist dann wie folgt zu lösen:

Ein (allgemeines) lineares Gleichungssystem bestehe aus m Gleichungen (durchnummeriert von 1 bis m) und n Unbekannten und habe die Form:

$$
a_{11}x_1 + a_{12}x_2 + \dots + a_{1n}x_n = b_1
$$
  
\n
$$
a_{21}x_1 + a_{22}x_2 + \dots + a_{2n}x_n = b_2
$$
 (1)  
\n(2)

$$
a_{m1}x + a_{m2}x_2 + ... + a_{mn}x_n = b_m
$$
 (m)

mit den reellen Variablen  $x_1, \ldots, x_n$ , den reellen Koeffizienten  $a_{11}, \ldots, a_{mn}$  und reellen Ergebnissen (rechten Seiten)  $b_1, \ldots b_m$ . Sind alle Zahlen  $b_1, \ldots b_m = 0$ , so heißt das lineare Gleichungssystem homogen, ansonsten inhomogen. Ein Gleichungssystem mit mehr Variablen als Gleichungen (n > m) heißt unterbestimmt, eins mit mehr Gleichungen als Variablen (n < m) überbestimmt. In abgekürzter tabellarischer Darstellung (Matrixdarstellung) lautet das lineare Gleichungssystem in der Form der durch die rechte Seite erweiterten Koeffizientenmatrix:

> $\overline{\phantom{a}}$  $\overline{\phantom{a}}$  $\overline{\phantom{a}}$  $\overline{\phantom{a}}$  $\overline{\phantom{a}}$ J  $\backslash$  $\mathsf{I}$  $\mathbf{r}$  $\mathbf{r}$  $\mathbf{r}$  $\mathbf{r}$ l ſ  $m_n$   $u_{m2}$   $\ldots$   $u_{mn}$   $v_m$ *n n b b b a a a*  $a_{21}$   $a_{22}$  ... a  $a_{11}$   $a_{12}$  ... a ... ... ... ... ... 2 1 2 21  $u_{22}$  ...  $u_2$ 11  $u_{12}$  ...  $u_1$

Allgemein gilt nun für das Lösen von linearen Gleichungssystemen die folgende Vorgehensweise gemäß dem sog. Gaußschen Algorithmus:

Zur Lösung komplexer linearer Gleichungssysteme verwendet man den Gaußschen Algorithmus, d.h. folgende Vorgehensweise: 1) Das lineare Gleichungssystem aus Gleichungen und Unbekannten wird in Matrixdarstellung umgeschrieben; eine Gleichung entspricht eine Zeile, einer Unbekannten einer Spalte in der Matrix, die rechte (Zahlen-) Seite des Gleichungssystems bildet die letzte Spalte der Matrix; die Anzahl der Gleichungen und Unbekannten kann auch verschieden sein. 2) Beim Gaußschen Algorithmus werden, beginnend vom Anfangstableau, Nullen unter der Hauptdiagonalen wie folgt erzeugt: 1. Schritt: Erzeugen von Nullen in der 1. Spalte, beginnend mit der Gleichung in Zeile 2; ist a das erste Element in Zeile 1 und b das erste Element in Zeile 2, so werden alle Matrixelemente in Zeile 2 mit a multipliziert, alle Matrixelemente in Zeile 1 mit b multipliziert und Produkt minus Produkt als neue Matrixelemente der Zeile 2 gebildet (Vorgehensweise (\*), auch unter Beachtung des kleinsten gemeinsamen Vielfachen der Zahlen a und b). Ist a das erste Element in Zeile 1 und b das erste Element in Zeile 3, so gilt die analoge Vorgehensweise (\*) usw., bis die letzte Matrixzeile erreicht ist. / 2. Schritt: Erzeugen von Nullen in der 2. Spalte, beginnend mit der Gleichung in Zeile 3; ist a das zweite Element in Zeile 2 und b das zweite Element in Zeile 3, so gilt die analoge Vorgehensweise (\*), und dies weiter für Zeile 4 usw., bis die letzte Matrixzeile erreicht ist. / 3. Schritt usw., bis die letzte Matrixspalte erreicht ist. Es entsteht dadurch das Endtableau des Algorithmus, das auf die Art der Lösungen und die Lösungen des linearen Gleichungssystems hinweist gemäß den folgenden Fällen:

Fall I – eindeutige Lösung: 3/I) Ist im Endtableau des Gaußschen Algorithmus die Dreiecksgestalt (Stufenform) gegeben, so gilt für die Variable x<sub>n</sub> der letzten Spalte mit dem dazugehörenden Matrixelement a≠0 und dem Element b der rechten Seite:  $ax_n = b \Leftrightarrow x_n = b/a$ . / Für die Variable  $x_{n-1}$  der vorletzten Spalte mit dem dazugehörenden Matrixelement c≠0, dem Matrixelement d und dem Element e der rechten Seite gilt:  $cx_{n-1}+dx_n = e \Leftrightarrow cx_{n-1} = e - db/a \Leftrightarrow x_{n-1} = e/c - db/(ac) / usw$ , bis die Variable der ersten Matrixspalte errechnet ist. 4/I) Die Lösungsmenge besteht in diesem Fall – wegen der Eindeutigkeit der Lösung – aus einem Zahlentupel, also:  $L = \{ (||m|...|t) \}$  mit reellen Zahlen I, m, ... t.

Fall II – keine Lösung: 3/II) Das Endtableau enthält im Bereich der linken Seite (meist in der letzten Zeile) eine Nullzeile, während die damit korrespondierende rechte Seite ein Element f≠0 ist. 4/II) Wir erhalten also die Gleichung: 0 = f ≠0 und damit einen Widerspruch. Das lineare Gleichungssystem besitzt keine Lösung.

Fall III – mehrdeutige Lösung: 3/III) Das Endtableau enthält in einer gewissen Zeile k (1≤k≤n) (meist in der letzten Zeile) im Bereich der linken Seite eine Nullzeile, während die damit korrespondierende rechte Seite ebenfalls ein Element = 0 enthält. 4/III) Wir erhalten eine mehrdeutige Lösung, indem wir die Variable  $x_k$ , deren Diagonalelement = 0 ist, gleich einem reellen Parameter r setzen. Die Lösungsmenge ist dann vom Typ **L** = { $(|(r)|m(r)|...|t(r)|$  re $\mathbb{R}$ } mit linearen, von r abhängigen Funktionen  $|(r)| = |_{1}r + |_{2}$ ,  $m(r) = m_{1}r + m_{2}$ , ...,  $t(r)$  $= t_1r + t_2$ . Bei mehreren Nullzeilen des Endtableaus sind auch entsprechend viele Variablen gleich Parametern r, s, … zu setzen, die Komponenten der Lösungsmenge sind Linearkombinationen der Parameter r, s, …

II. Mit Hilfe von linearem Gleichungssystem und Gauß-Algorithmus kann die Lagebeziehung zwischen den Geraden g und h ermittelt werden. Es ergibt sich für zwei Geraden g und h in Parame-

terform mit: g:  $\overline{\phantom{a}}$  $\overline{\phantom{a}}$  $\overline{\phantom{a}}$ J  $\backslash$  $\mathsf{I}$  $\mathbf{r}$  $\mathbf{I}$ l ſ +  $\overline{\phantom{a}}$  $\overline{\phantom{a}}$  $\overline{\phantom{a}}$ J  $\backslash$  $\mathsf{I}$  $\mathbf{r}$  $\mathbf{I}$ l ſ  $\rightarrow$ <br> $x =$ 3 2 1 3 2 1 *u u u s a a a*  $\hat{x} = |a_2| + |b| |a_2|$ , h:  $\overline{\phantom{a}}$  $\overline{\phantom{a}}$  $\overline{\phantom{a}}$ J  $\backslash$  $\mathsf{I}$  $\mathbf{r}$  $\mathbf{I}$ l ſ +  $\overline{\phantom{a}}$  $\overline{\phantom{a}}$  $\overline{\phantom{a}}$ J  $\backslash$  $\mathsf{I}$  $\mathbf{r}$  $\mathsf{L}$ l ſ  $\rightarrow$ <br> $x =$ 3 2 1 3 2 1 *v v v t b b b*  $\hat{x} = \left| \right. \bar{b}$ ,  $\left| + t \right| \left. \bar{v} \right\rangle$  durch Gleichsetzen ein lineares Gleichungs-

system (drei Gleichungen; zwei Parameter s, t als Unbekannte) mit dem Anfangstableau:

$$
\begin{array}{ccc} S & t \\ \begin{pmatrix} u_1 & -v_1 \\ u_2 & -v_2 \end{pmatrix} & b_1 - a_1 \\ \begin{pmatrix} u_2 & -v_2 \\ u_3 & -v_3 \end{pmatrix} & b_3 - a_3 \end{array},
$$

das mit Hilfe des Gauß-Algorithmus in Dreiecksgestalt umgeformt wird. Die auftretenden Arten von Endtableaus haben dann eine der folgenden Gestalten:

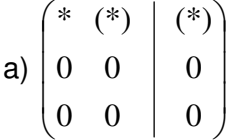

 $=$  2., 3. Zeile als Nullzeilen  $=$  Geraden sind identisch:  $q = h$ 

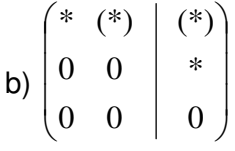

 $\Rightarrow$  2. Zeile mit Widerspruch, 3. Zeile als Nullzeile  $\Rightarrow$  Geraden sind parallel, ungleich: g || h, g  $\neq$  h

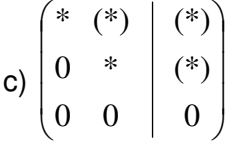

=> 3. Zeile als Nullzeile => Geraden schneiden sich im Schnittpunkt S: g∩h = {S} (Zur Bestimmung des Schnittpunkts S ist dann nur der Parameter t auszurechnen und in die Gleichung der Geraden h einzusetzen.)

d)  $\begin{bmatrix} 0 & * & * \\ 0 & 0 & * \end{bmatrix}$  (\*)  $\overline{\phantom{a}}$ J  $\backslash$  $\mathsf{I}$  $\mathbf{r}$  $\mathsf{L}$  $\left( \begin{matrix} 0 & 0 \end{matrix} \right)$  \* ſ (\*) (\*) 0 \* (\*) \* 0 0

 $\Rightarrow$  3. Zeile mit Widerspruch  $\Rightarrow$  Geraden sind windschief: g, h windschief (\*: reelle Zahl  $\neq$  0, (\*): reelle Zahl  $\neq$  0 oder = 0).

III. Das Gleichsetzen der Geradengleichungen von g und h (g∩h) ergibt das folgende lineare Gleichungssystem mit drei Gleichungen und zwei Unbekannten:

$$
\begin{pmatrix} 2 \\ 2 \\ 3 \end{pmatrix} + s \begin{pmatrix} -1 \\ 1 \\ 2 \end{pmatrix} = \begin{pmatrix} 0 \\ 0 \\ 7 \end{pmatrix} + t \begin{pmatrix} -1 \\ 1 \\ 2 \end{pmatrix} \Leftrightarrow s \begin{pmatrix} -1 \\ 1 \\ 2 \end{pmatrix} + t \begin{pmatrix} 1 \\ -1 \\ -2 \end{pmatrix} = \begin{pmatrix} -2 \\ -2 \\ 4 \end{pmatrix} \Leftrightarrow \begin{cases} -s + t = -2 \\ s - t = -2 \\ 2s - 2t = 4 \end{cases}
$$

Wir lösen das Gleichungssystem mit dem Gauß-Algorithmus:

Lineares Gleichungssystem:

 $-1s + 1t = -2$  $+ 1s - 1t = -2$  $+ 2s - 2t = 4$ 

Anfangstableau:

 $s$   $t$  | R.S.  $-1$  1 |  $-2$  $1 -1$  |  $-2$  $2 -2$  | 4 1. Schritt:  $1*(2) + 1*(1) / 1*(3) + 2*(1) /$  Endtableau:  $-1$  1 |  $-2$  $0 \t0 \t-4$  $0 0 0 0$ 

=> 2. Zeile mit Widerspruch, 3. Zeile als Nullzeile => Geraden sind parallel, nicht identisch.

Die Geraden g und h sind parallel und verschieden.

www.michael-buhlmann.de / 02.2022 / Aufgabe 1598